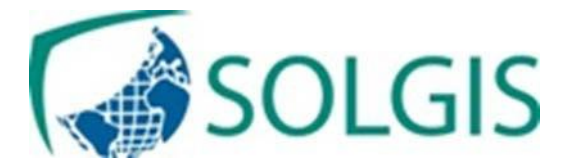

Centre de Formation : N° de Déclaration d'existence : 11 95 04270 95 auprès de la préfecture d'Île de France

Programme Formation LOGICIEL : EBP BATIMENT

DUREE : 3 jours STAGIAIRES : Utilisateurs d'EBP BATIMENT PRE-REQUIS : Pratique de la facturation et du suivi des stocks• Utilisation courante de l'environnement Windows

Objectifs : A l'issue de la formation le stagiaire sera en mesure de gérer son activité Commerciale : achats, ventes, prospection, facturation, stocks,

### **Présentation du logiciel**

#### **Les bibliothèques**

Internes et externes

#### **Les éléments**

Main d'œuvre et fourniture stockée (multi-dépôts et multi-unités)

Ouvrage

# **Ergonomie des listes**

Colonages, filtres et exportations

# **Le devis**

Paramétrage des colonnes et utilisation des tranches

Utilisation d'éléments référencés et non référencés

Utilisation du métré

Impression du devis, du budget d'heure, de la liste des approvisionnements

# **Transfert du devis**

Facture d'acompte sur commande

Saisie d'un suivi de chantier simplifié et détaillé

Impression de la rentabilité de chantier

#### **Facturation**

Facture simple

Facturation d'avancement (quantitatif ou qualitatif)

#### **Les achats**

Réapprovisionnement automatique

Réception d'une commande fournisseur et génération de la facture

#### **Gestion des affaires**

Récapitulatif d'une affaire

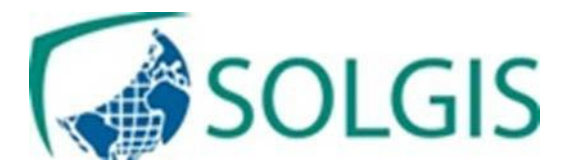

### **Finances**

Saisie des règlements

- Remise en banque
- Transfert en comptabilité

# **La Gestion de la base de données**

- Création de filtres
- Modification de colonnes
- Calcul sur une colonne
- Export de données vers Excel
- Gestion des catégories
- Gestion des champs personnalisés
- Import de données
- Gestion des utilisateurs

### **Les Traitements**

Ventes

- Utilisation du métré en devis
- Gestion de commande client
- Traitement de l'acompte
- Livraisons
- Facturation d'avancement
- Gestion des achats
- Paramétrage multi-unités dans la fiche élément
- Création d'une commande fournisseur
- Réception partielle
- Réapprovisionnement automatique à partir d'un document de vente
- Gestion des affaires